Министерство сельского хозяйства Российской Федерации федеральное государственное бюджетное образовательное учреждение высшего образования «Вологодская государственная молочнохозяйственная академия имени Н.В. Верещагина»

Экономический факультет

Кафедра экономики и управления в АПК

## **ПРОГРАММА УЧЕБНОЙ ПРАКТИКИ**

## **Ознакомительная практика**

## **Направление подготовки (специальность):**

38.03.01 Экономика

**Профиль:** Экономика организаций и предприятий **Квалификация выпускника:** бакалавр

> Вологда – Молочное 2024

## ЛИСТ СОГЛАСОВАНИЙ

Программа практики составлена в соответствии с требованиями ФГОС ВО по направлению подготовки 38.03.01 Экономика, профиль Экономика предприятий и организаций

Разработчик, к.э.н., доцент Шилова И.Н.

Программа практики одобрена на заседании кафедры экономики и управления в АПК «25» января 2024 года, протокол №6.

Зав. кафедрой, к.э.н., доцент Шилова И.Н.

Программа практики согласована и утверждена на заседании методической комиссии экономического факультета «15» февраля 2024 года, протокол №6.

Председатель методической комиссии, к.ф.н., доцент Дьякова Н.С.

#### **1 Цель и задачи практики**

**Цель ознакомительной практики** – получение студентами первичных навыков в области своей профессиональной деятельности, подготовка к осознанному и углубленному изучению специальных дисциплин, необходимых для формирования у студентов надлежащих профессиональных компетенций и качеств.

#### **Задачи ознакомительной практики:**

1. Поиск информации по полученному заданию, сбор и анализ данных, необходимых для проведения конкретных экономических заданий, вопросов, информационных обзоров и отчетов;

2. Обработка массивов экономических данных в соответствии с поставленной задачей, анализ, оценка, интерпретация полученных результатов и обоснование выводов;

3. Приобретение навыков пользователя современных средств вычислительной техники, информационных систем для решения различных экономических задач;

4. Получение представления о профессии экономиста.

#### **Профессиональные задачи выпускника:**

- Сбор, мониторинг и обработка данных для проведения расчетов экономических показателей организации.

#### **2 Тип практики –** ознакомительная практика

**Способы проведения учебной практики:** выездная, стационарная.

**Форма проведения практики -** дискретно: путем выделения в календарном учебном графике непрерывного периода учебного времени для проведения практики.

## **3 Место практики в структуре ОПОП**

#### **Индекс ознакомительной практики** Б2.О.01(У)

**Область профессиональной деятельности выпускников:** 08 Финансы и экономика

**Объекты профессиональной деятельности выпускников:** Поведение хозяйствующих агентов, их затраты и результаты, функционирующие рынки, финансовые и информационные потоки, производственные процессы.

#### **Виды профессиональной деятельности выпускников**:

- расчетно-экономический.

#### **4 Место и время проведения производственной практики**

Ознакомительная практика является практикой Блока 2, обязательной части практик федерального государственного образовательного стандарта высшего образования (ФГОС ВО) по направлению подготовки 38.03.01 Экономика, профиль «Экономика предприятий и организаций» (бакалавриат) (Б2.О.01(У)), проводится во втором семестре в течении двух недель.

#### **4.1. Особенности организации практики обучающихся инвалидов и лиц с ограниченными возможностями здоровья**

Для инвалидов и лиц с ограниченными возможностями здоровья форма проведения практики устанавливается факультетами с учетом особенностей психофизического развития, индивидуальных возможностей и состояния здоровья, в соответствии с требованиями образовательных стандартов.

Выбор мест прохождения практик для инвалидов и лиц с ограниченными возможностями здоровья производится с учетом требований их доступности для данных обучающихся и рекомендации медикосоциальной экспертизы, а также индивидуальной программе реабилитации инвалида, относительно рекомендованных условий и видов труда.

При направлении инвалида и обучающегося с ограниченными возможностями здоровья в организацию или предприятие для прохождения предусмотренной учебным планом практики Академия согласовывает с организацией (предприятием) условия и виды труда с учетом рекомендаций медико-социальной экспертизы и индивидуальной программы реабилитации инвалида. При необходимости для прохождения практик могут создаваться специальные рабочие места в соответствии с характером нарушений, а также с учетом профессионального вида деятельности и характера труда, выполняемых студентом-инвалидом трудовых функций.

Студенту с ограниченными возможностями здоровья необходимо написать заявление с приложением всех подтверждающих документов о необходимости подбора места практики с учетом его индивидуальных особенностей.

Кафедра и/или факультет должны своевременно информировать руководителя практики от предприятия (минимум за 3 месяца до начала практики) о необходимости подбора места практики студенту с ограниченными возможностями здоровья в соответствии с его программой подготовки (специальностью) и индивидуальными особенностями.

Для обеспечения образования инвалидов и лиц с ограниченными возможностями здоровья реализация дисциплины может осуществляться в адаптированном виде, исходя из индивидуальных психофизических особенностей и по личному заявлению обучающегося, в части создания специальных условий.

В специальные условия могут входить: предоставление отдельной аудитории, необходимых технических средств, присутствие ассистента, оказывающего необходимую техническую помощь, выбор формы предоставления инструкции по порядку проведения текущего контроля и промежуточной аттестации, использование специальных технических средств, предоставление перерыва для приема пищи, лекарств и др.

Для лиц с ограниченными возможностями здоровья предусмотрена организация консультаций с использованием электронной почты.

Учебно-методические материалы для самостоятельной работы обучающихся из числа инвалидов и лиц с ограниченными возможностями здоровья (ОВЗ) предоставляются в формах, адаптированных к ограничениям их здоровья и восприятия информации:

Для лиц с нарушениями зрения:

– в печатной форме увеличенным шрифтом,

– в форме электронного документа.

Для лиц с нарушениями слуха:

– в печатной форме,

– в форме электронного документа.

Для лиц с нарушениями опорно-двигательного аппарата:

– в печатной форме,

– в форме электронного документа.

Данный перечень может быть конкретизирован в зависимости от контингента обучающихся.

#### **5. Перечень планируемых результатов обучения по практике, соотнесенных с планируемыми результатами освоения образовательной программы**

В результате прохождения данной производственной практики обучающийся должен приобрести следующие практические навыки, умения, знания для формирования компетенций:

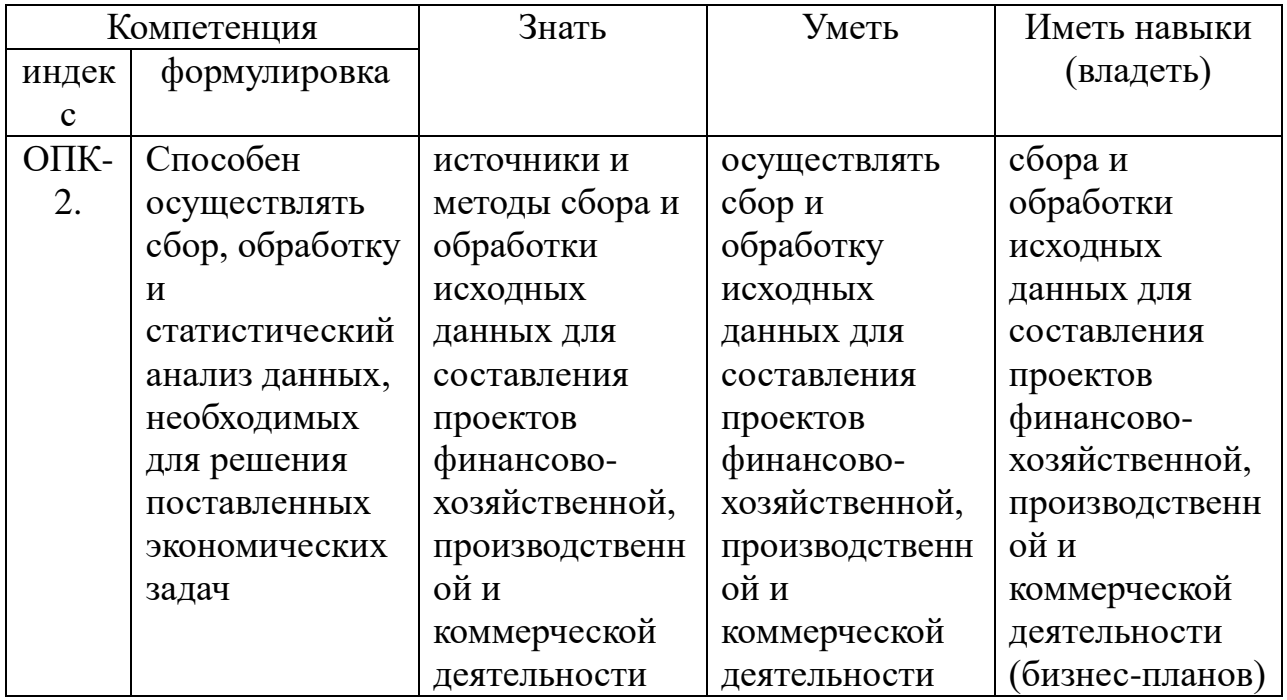

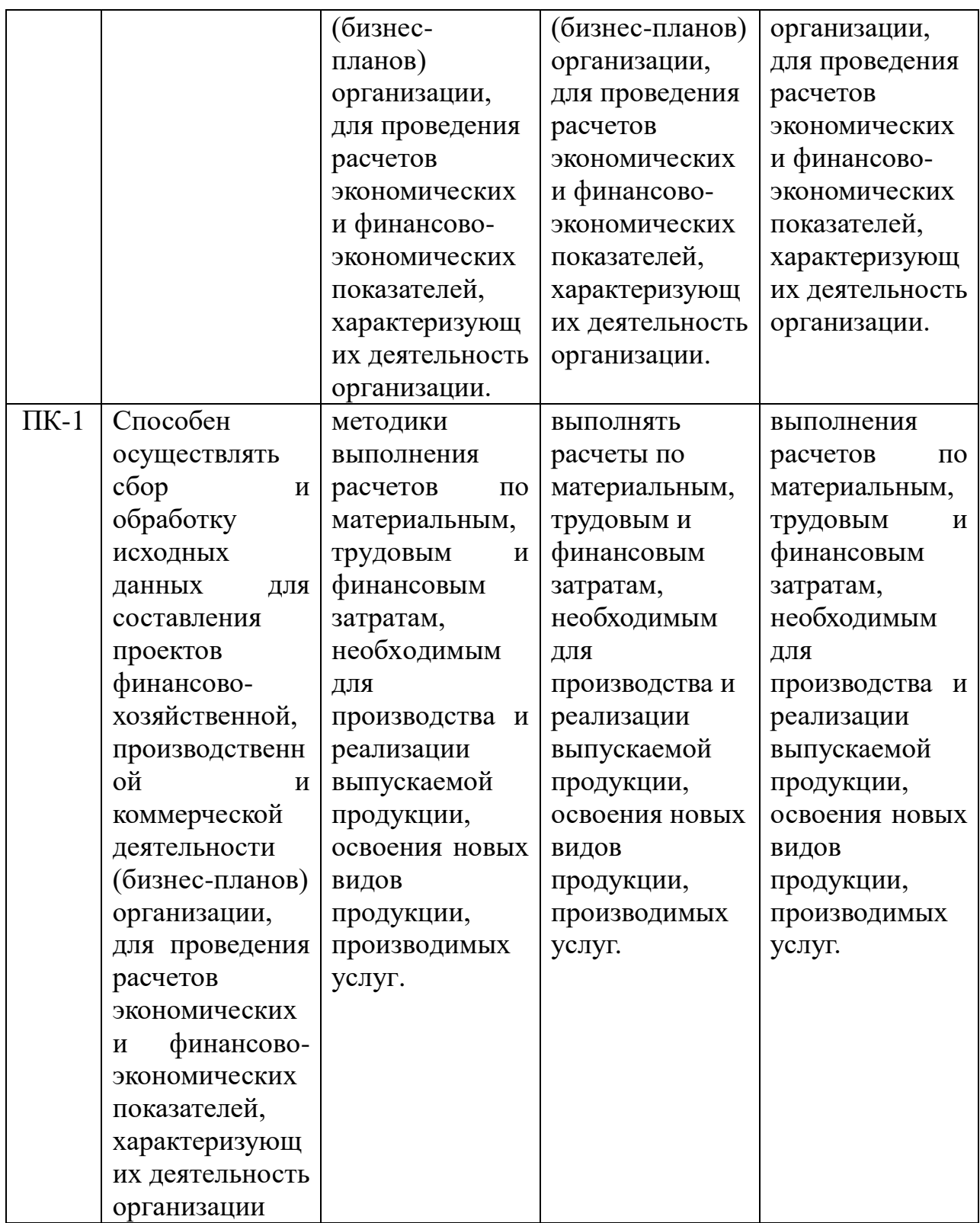

# **6 Объем практики**

Общая трудоёмкость практики составляет 108 часов, 3 зачетные единицы

## **7 Структура и содержание практики**

![](_page_6_Picture_201.jpeg)

#### **8 Формы отчетности по практике**

В соответствии с учебным планом по направлению 38.03.01 Экономика, направленность (профиль) Экономика предприятий и организаций в процессе практики студенты готовят письменные ответы на поставленные перед ними задания по отдельным темам практики, представляют ответы в форме выступлений с презентациями для обсуждения в группе со студентами и преподавателем.

По итогам практики предусмотрен зачет, который проводится в форме собеседования руководителя практики со студентом.

#### **9 Фонд оценочных средств для промежуточной аттестаций обучающихся**

Оформляется отдельным документом как приложение к программе практики

#### **10. Перечень учебной литературы и ресурсов сети «Интернет», необходимых для проведения практики**

#### **а) Основная литература**

1. Жиделева, В. В. Экономика предприятия: Учебное пособие / Жиделева В.В., Каптейн Ю.Н., - 2-е изд., перераб. и доп. - Москва :НИЦ ИНФРА-М, 2021. - 133 с.: - (Высшее образование: Бакалавриат). - ISBN 978- 5-16-105076-7. - Текст : электронный. - URL: https://znanium.com/catalog/product/1041946

2. Волков, О. И. Экономика предприятия : учебное пособие / О.И. Волков, В.К. Скляренко. — 2-е изд. — Москва : ИНФРА-М, 2020. — 264 с. — (Высшее образование: Бакалавриат). - ISBN 978-5-16-101357-1. - Текст : электронный. - URL: https://znanium.com/catalog/product/1066783

3. Гетьман, В.Г. Финансовый учет [Электронный ресурс] : учебник / [В. Г. Гетьман и др.] ; под ред. В. Г. Гетьмана. - 6-е изд., перераб. и доп. - Электрон.дан. - М. : Инфра-М, 2019. - 622 с. - (Высшее образование - Бакалавриат). - Режим доступа: [http://znanium.com/go.php?id=996155;](http://znanium.com/go.php?id=996155)

## **б) Дополнительная литература**

4. Кондраков, Н. П. Бухгалтерский учет (финансовый и управленческий) [Электронный ресурс]: учебник / Н. П. Кондраков. - 5-е изд., перераб. и доп. - Электрон.дан. - Москва : ИНФРА-М, 2020. - 584 с. - (Высшее образование - Бакалавриат). – Режим доступа: <http://znanium.com/go.php?id=1043832>

5. Бухгалтерский финансовый учет [Электронный ресурс] : методические указания изучению дисциплины для студентов очного и заочного отделения направления 38.03.01 Экономика, профиль «Бухгалтерский учет, анализ и аудит» / Мин-во сел. хоз-ва РФ, Вологодская ГМХА, Экономический факультет, Кафедра экономики и управления в АПК ; [сост. А. Л. Михайловская]. - Электрон. дан. - Вологда ; Молочное : ВГМХА, 2019. - 50 с. - Систем. требования: Adobe Reader – Режим доступа: <https://molochnoe.ru/ebs/notes/2353/download>

6. Пласкова, Наталия Степановна. Анализ финансовой отчетности, составленной по МСФО [Электронный ресурс] : учебник / Н. С. Пласкова. - 2-е изд., перераб. и доп. - Электрон.дан. - М. : Вузовский учебник : Инфра-М, 2019. - 269 с. - Внешняя ссылка:<http://znanium.com/go.php?id=995416>

## **в) программное обеспечение и Интернет-ресурсы**

## **Лицензионное программное обеспечение:**

Microsoft Windows XP / Microsoft Windows 7 Professional , Microsoft Office Professional 2003 / Microsoft Office Professional 2007 / Microsoft Office Professional 2010

STATISTICA Advanced + QC 10 for Windows

#### **в т.ч. отечественное**

Astra Linux Special Edition РУСБ 10015-01 версии 1.6.

1С:Предприятие 8. Конфигурация, 1С: Бухгалтерия 8 (учебная версия)

Project Expert 7 (Tutorial) for Windows

СПС КонсультантПлюс

Kaspersky Endpoint Security для бизнеса Стандартный

**Свободно распространяемое лицензионное программное обеспечение: OpenOffice** 

LibreOffice 7-Zip Adobe Acrobat Reader Google Chrome

#### **в т.ч. отечественное**

Яндекс.Браузер

#### **Информационные справочные системы**

– [Единое окно доступа к образовательным ресурсам](http://window.edu.ru/) – режим доступа: <http://window.edu.ru/>

– ИПС «КонсультантПлюс» – режим доступа: <http://www.consultant.ru/>

– Интерфакс - Центр раскрытия корпоративной информации (сервер раскрытия информации) – режим доступа: <https://www.e-disclosure.ru/>

– Информационно-правовой портал ГАРАНТ.RU – режим доступа: <http://www.garant.ru/>

– Автоматизированная справочная система «Сельхозтехника» (webверсия) - режим доступ:<http://gtnexam.ru/>

### **Профессиональные базы данных**

– Научная электронная библиотека eLIBRARY.RU – режим доступа: [http://elibrary.ru](http://elibrary.ru/)

– Наукометрическая база данных Scopus: база данных рефератов и цитирования – режим доступа:

<https://www.scopus.com/customer/profile/display.uri>

– Официальный сайт Федеральной службы государственной статистики – режим доступа:<https://rosstat.gov.ru/> (Открытый доступ)

– Российская Академия Наук, открытый доступ к научным журналам – режим доступа: [http://www.ras.ru](http://www.ras.ru/) (Открытый доступ)

– Официальный сайт Министерства сельского хозяйства Российской Федерации – режим доступа:<http://mcx.ru/> (Открытый доступ)

## **Электронные библиотечные системы:**

 Электронный библиотечный каталог Web ИРБИС – режим доступа: [https://molochnoe.ru/cgi-](https://molochnoe.ru/cgi-bin/irbis64r_14/cgiirbis_64.exe?C21COM=F&I21DBNAM=STATIC&I21DBN=STATIC)

[bin/irbis64r\\_14/cgiirbis\\_64.exe?C21COM=F&I21DBNAM=STATIC&I21DBN=S](https://molochnoe.ru/cgi-bin/irbis64r_14/cgiirbis_64.exe?C21COM=F&I21DBNAM=STATIC&I21DBN=STATIC) **[TATIC](https://molochnoe.ru/cgi-bin/irbis64r_14/cgiirbis_64.exe?C21COM=F&I21DBNAM=STATIC&I21DBN=STATIC)** 

- ЭБС ЛАНЬ режим доступа:<https://e.lanbook.com/>
- ЭБС Znanium.com режим доступа:<https://new.znanium.com/>
- ЭБС ЮРАЙТ режим доступа:<https://urait.ru/>
- ЭБС POLPRED.COM: <http://www.polpred.com/>
- Электронная библиотека издательского центра «Академия»: <https://www.academia-moscow.ru/elibrary/> (коллекция СПО)

 ЭБС ФГБОУ ВО Вологодская ГМХА – режим доступа: <https://molochnoe.ru/ebs/>

## 11. **Перечень информационных технологий, используемых при проведении практики**

При прохождении практики обучающийся может использовать интернет-технологии, представленные **электронной информационнообразовательной средой ФГБОУ ВО Вологодская ГМХА:**

 Система управления обучением MOODLE (Образовательный портал) – режим доступа:<https://moodle.molochnoe.ru/>

 Электронный библиотечный каталог Web ИРБИС – режим доступа: ttps://molochnoe.ru/cgi-

bin/irbis64r\_14/cgiirbis\_64.exe?C21COM=F&I21DBNAM=STATIC&I21DBN=S TATIC

## **12.Учебно-методическое обеспечение самостоятельной работы студентов**

1.Положение о практике обучающихся, осваивающих основные профессиональные образовательные программы высшего образования федерального государственного образовательного учреждения высшего образования «Вологодская государственная молочнохозяйственная академия им. Н.В. Верещагина». Утверждено ректором ФГБОУ ВО Вологодская ГМХА от 20 сентября 2017 г. [https://molochnoe.ru/resources/files/sveden/document/pol\\_podrazd/otdel\\_umr/pol\\_](https://molochnoe.ru/resources/files/sveden/document/pol_podrazd/otdel_umr/pol_praktica_vo_20.09.2017.pdf) [praktica\\_vo\\_20.09.2017.pdf](https://molochnoe.ru/resources/files/sveden/document/pol_podrazd/otdel_umr/pol_praktica_vo_20.09.2017.pdf)

2. Положение о практической подготовке обучающихся в ФГБОУ ВО Вологодская ГМХА [https://molochnoe.ru/resources/files/sveden/education/local\\_norm\\_act/pol\\_pract\\_p](https://molochnoe.ru/resources/files/sveden/education/local_norm_act/pol_pract_podg_15.09.2020.pdf) [odg\\_15.09.2020.pdf](https://molochnoe.ru/resources/files/sveden/education/local_norm_act/pol_pract_podg_15.09.2020.pdf)

3. Ознакомительная практика [Электронный ресурс] : Методические указания для самостоятельной работы студентов по выполнению программы учебной практики для студентов экономического факультета по направлению подготовки 38.03.01 Экономика профиль Экономика предприятий и организаций / Мин-во сел. хоз-ва РФ, Вологодская ГМХА, Экономич. фак., Кафедра экономики и управления в АПК ; сост. Шилова И. Н. - Электрон. дан. - Вологда ; Молочное : ФГБОУ ВО Вологодская ГМХА, 2023. - 20 с. <https://lk.molochnoe.ru/ebs/notes/3098/download>

#### **13. Формы промежуточной аттестации (по итогам преддипломной практики)**

Промежуточная аттестация осуществляется в форме зачета.

#### **14. Материально-техническое обеспечение практики**

**14.1 Аудитории (помещения, места) для проведения практики**

Учебная аудитория 1345 для проведения занятий лекционного и семинарского типа (практические занятия); групповых и индивидуальных консультаций; текущего контроля и промежуточной аттестации. Оснащенность - оборудование: экран для проектора 1 шт., проектор - 1 шт., компьютер в комплекте - 1 шт.

Учебная аудитория 1349 для проведения семинарских и практических занятий, групповых консультаций, промежуточной аттестации. Учебная аудитория

1350 Компьютерный класс для проведения семинарских и практических занятий, групповых консультаций. Основное оборудование: 15 компьютеров с доступом в электронно-образовательную среду Академии, ЭБС и сети Интернет. Программное обеспечение: Microsoft Windows 7 Professional, Лицензии 49230531, Microsoft Office Professional 2007, Лицензии 42543554

#### **14.2 Перечень специализированного оборудования**

Специализированного оборудования не требуется.